## **Quick Summary: Commonly-used CSS Properties**

Note: this table only describes a few possible values for each property. See the textbook for a more complete list of possible values.

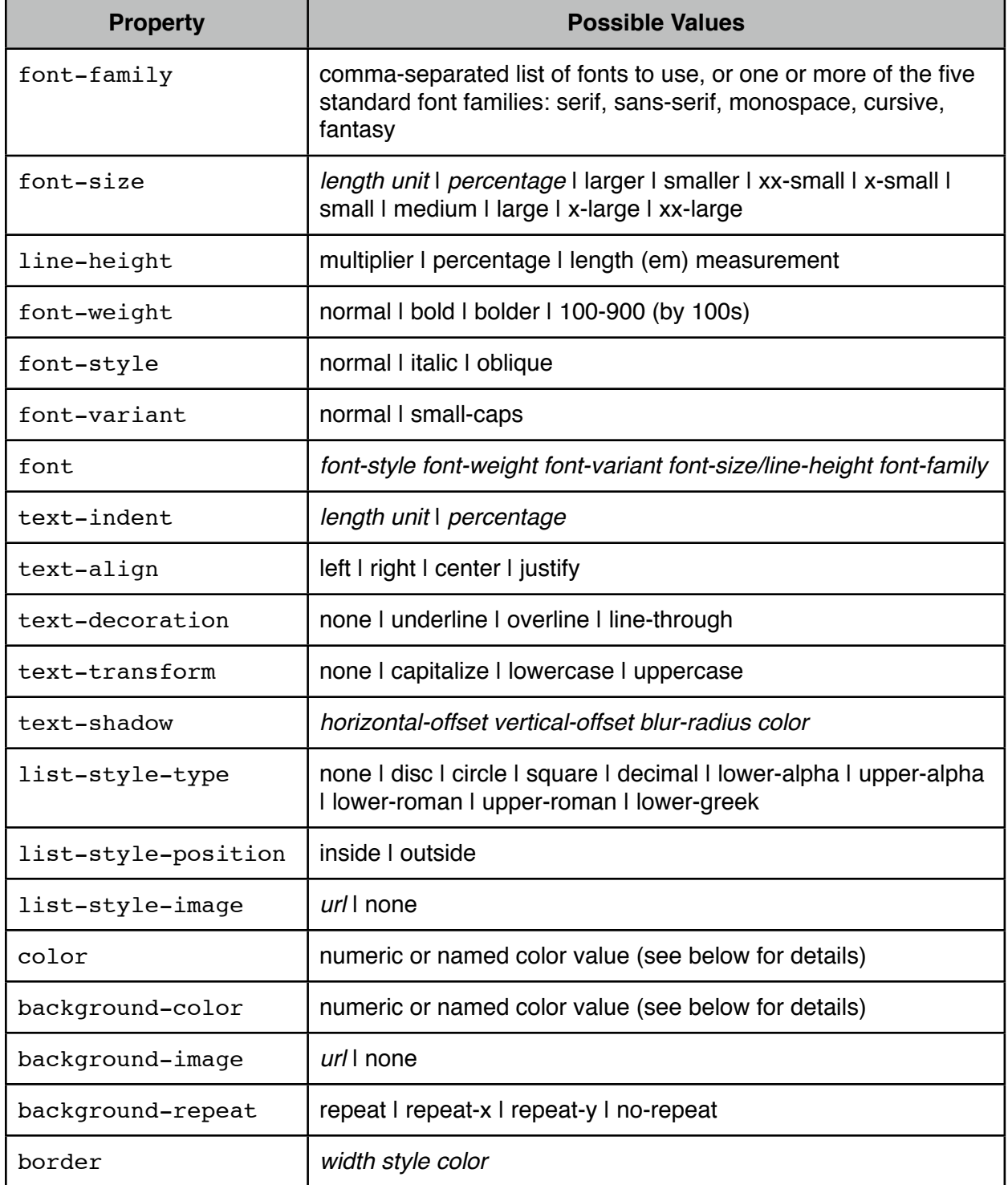

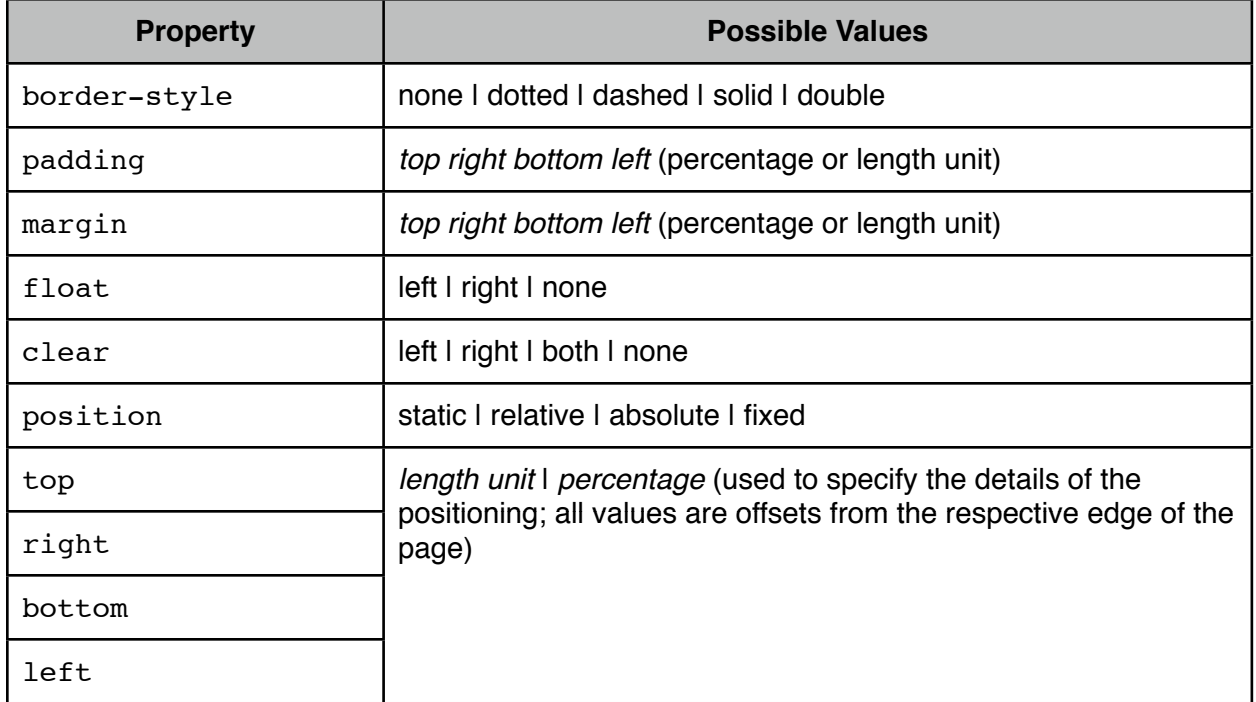

## **Specifying color**

Colors can be specified in several ways:

- 1. Using predefined names (e.g., "orange" or "navy")
- 2. Using hexadecimal values after a hash mark (there are three parts red, green, and blue each of which ranges from 00 to FF) (e.g., #45A79D)
	- a. If *all* of the components are doubled hexadecimal digits (e.g., FF or 11), you can simply write each digit once, so #FF2277 becomes #F27
- 3. By specifying integer values (between 0 and 255) for each of the color components in an rgb() tag: rgb(123, 45, 153)
- 4. By specifying percentage values in an rgb() tag: rgb(100%, 25%, 73%)